## **Lampiran 8**

### **Distribusi Frekuensi Keseluruhan**

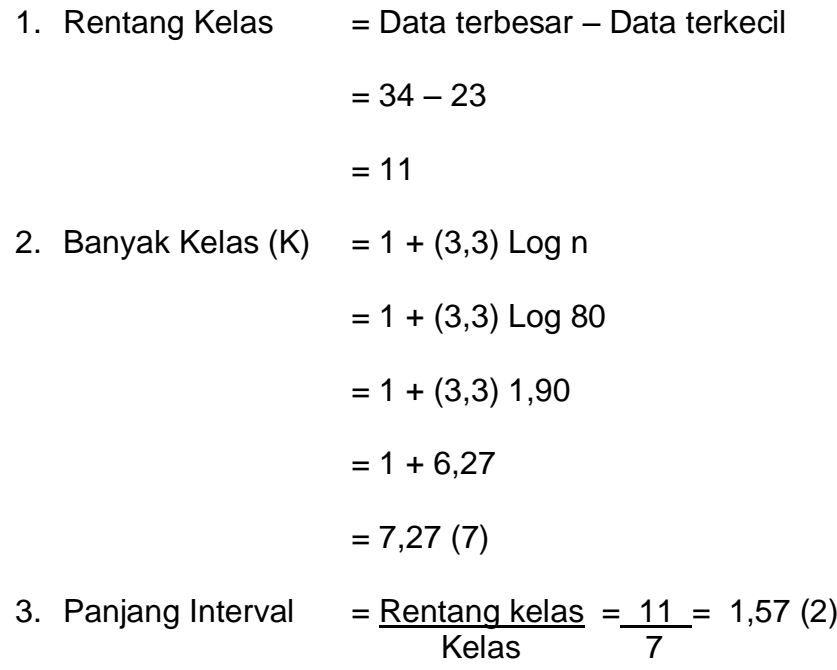

## **Distribusi Frekuensi Masyarakat Rt 06**

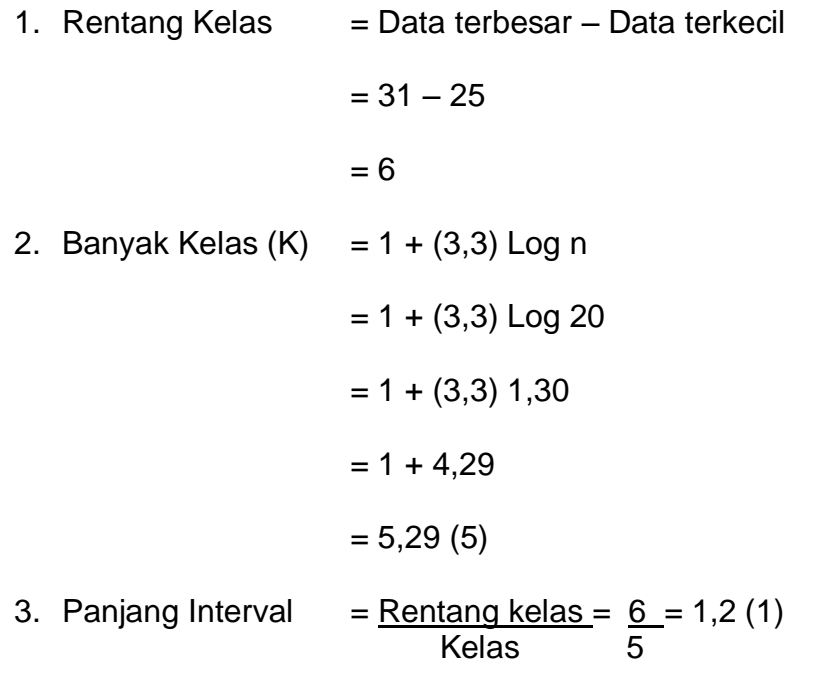

# **Distribusi Frekuensi Masyarakat Rt 07**

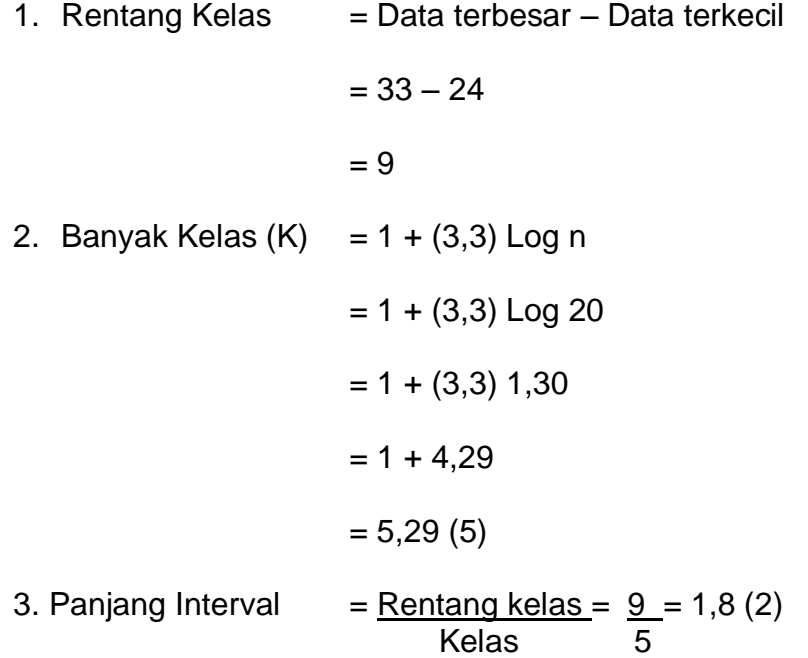

# **Distribusi Frekuensi Masyarakat Rt 08**

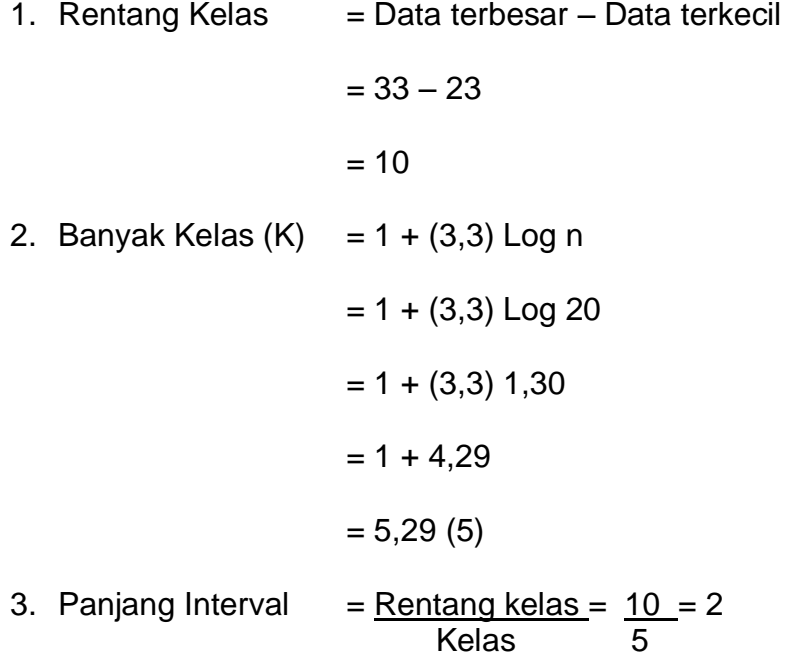

## **Distribusi Frekuensi Masyarakat Rt 09**

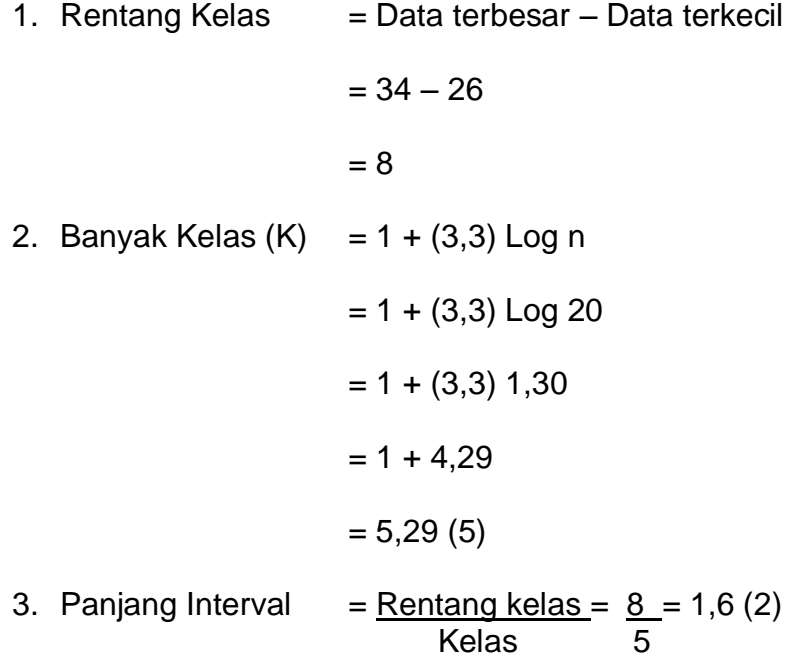

# **Distribusi Frekuensi Responden Laki-laki**

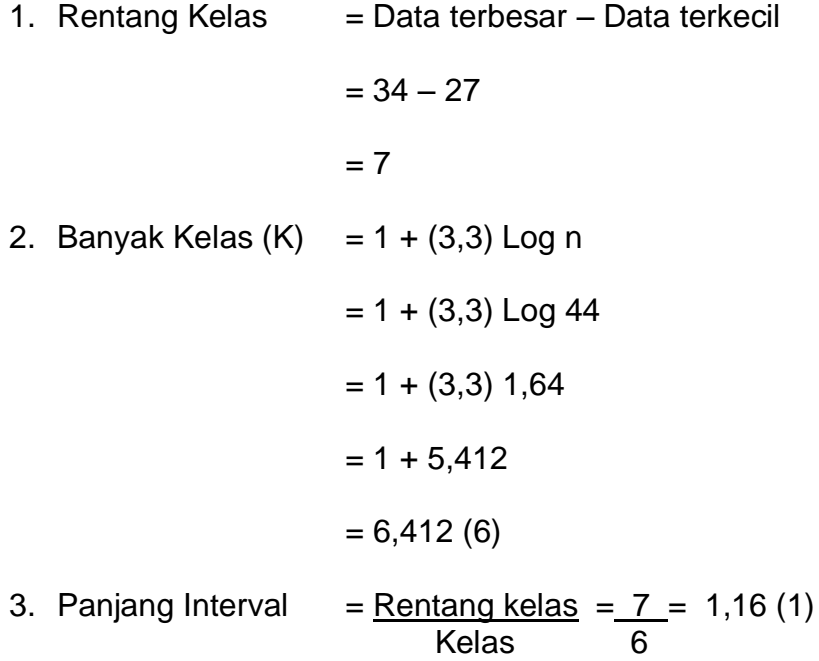

# **Distribusi Frekuensi Responden Perempuan**

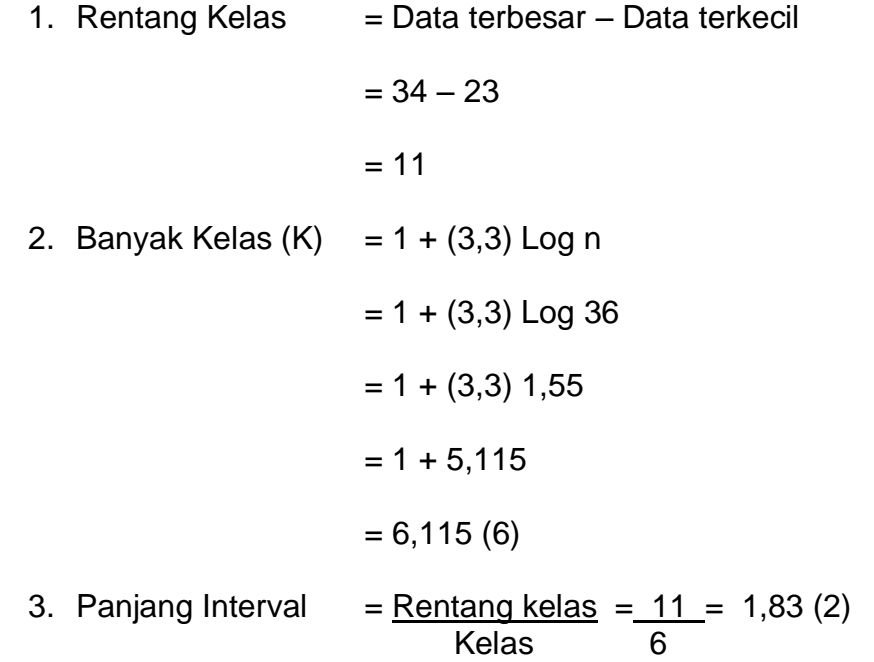

## **Lampiran 9**

#### **STANDAR DEVIASI**

#### **Tabel untuk mencari Standar Deviasi (SD) keseluruhan**

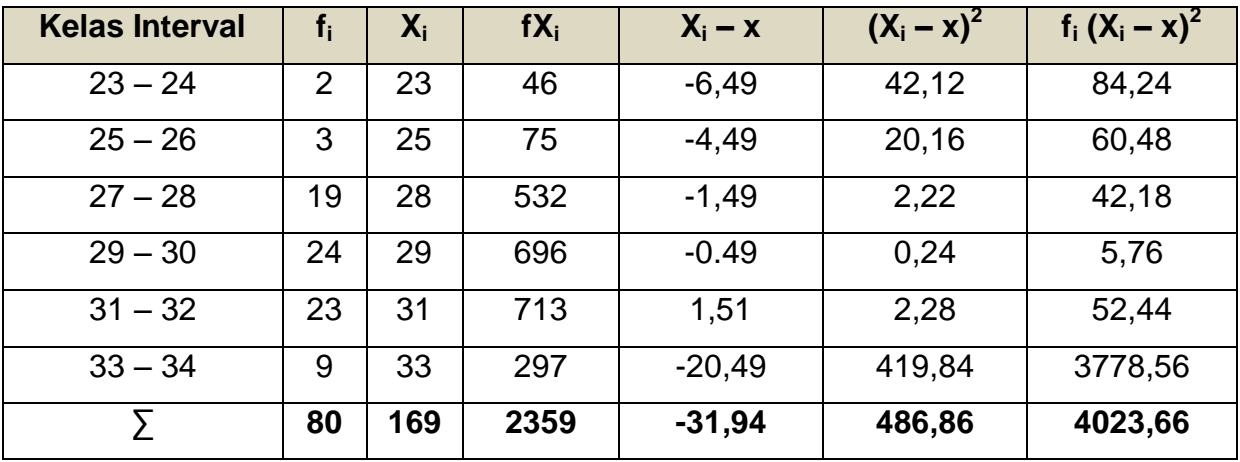

x = <u>2359</u> = 29,49 80

Menghitung Standar Deviasi

$$
S^{2} = \frac{\sum f (X - X)^{2}}{n - 1} = \frac{4023,66}{79} = 50,93
$$

 $S = 7,14$ 

## **Tabel untuk mencari Standar Deviasi (SD) di Rt 06**

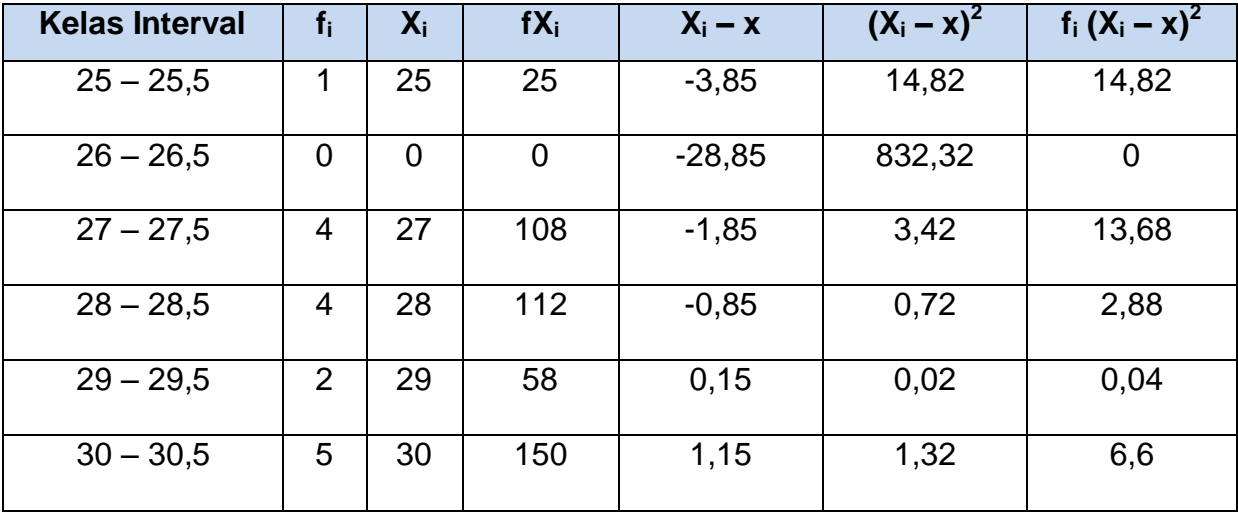

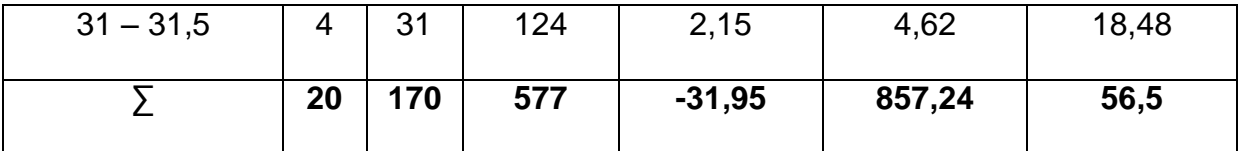

$$
x = \frac{577}{20} = 28,85
$$

Menghitung Standar Deviasi

$$
S2 = \frac{\sum f (X - X)2}{n - 1} = \frac{56,5}{19} = 2,97
$$
  

$$
S = 1,72
$$

## **Tabel untuk mencari Standar Deviasi (SD) di Rt 07**

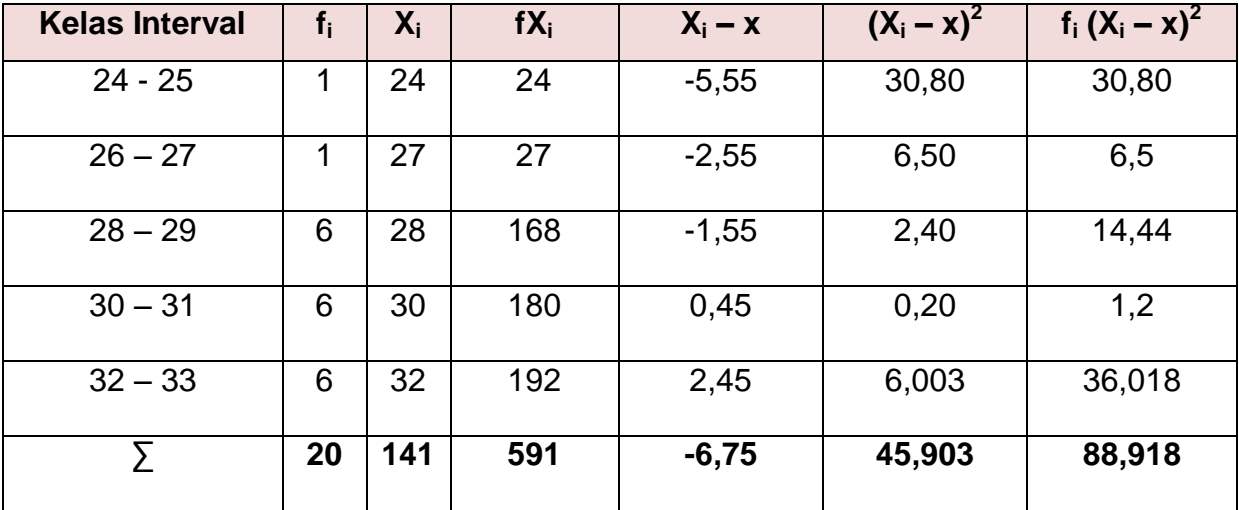

$$
x = \frac{591}{20} = 29,55
$$

Menghitung Standar Deviasi

$$
S^{2} = \frac{\sum f (X-X)^{2}}{n-1} = \frac{88,918}{19} = 4,68
$$

 $S = 2,16$ 

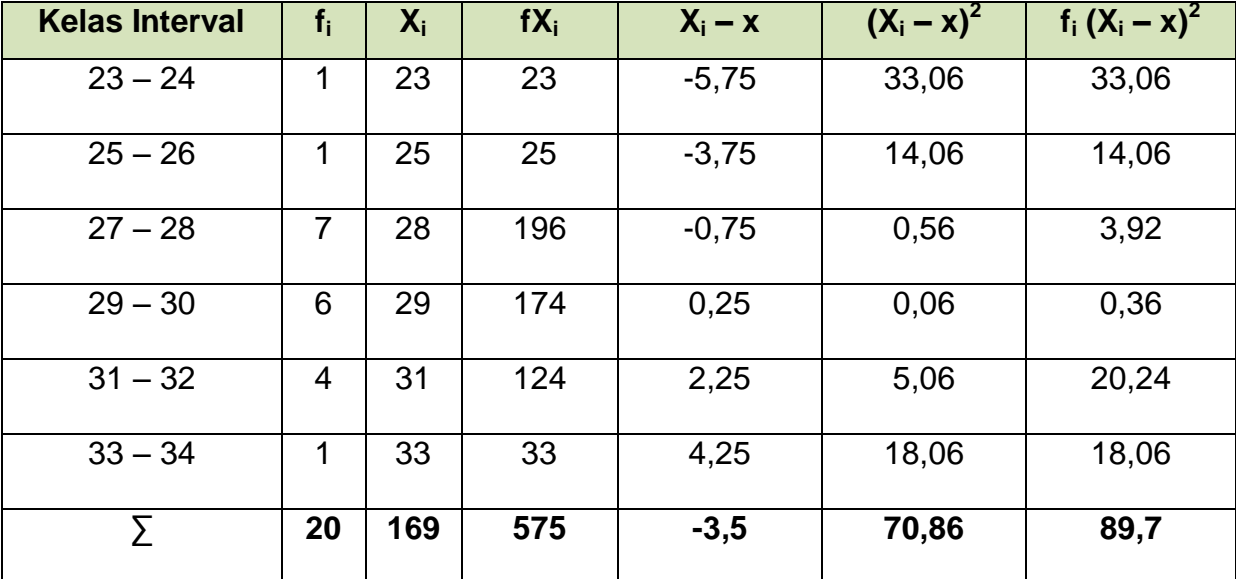

## **Tabel untuk mencari Standar Deviasi (SD) di Rt 08**

$$
X = \frac{575}{20} = 28,75
$$

Menghitung Standar Deviasi

$$
S^{2} = \frac{\sum f (X - X)^{2}}{n - 1} = \frac{89.7}{19} = 4,72
$$

$$
S = 2,17
$$

## **Tabel untuk mencari Standar Deviasi (SD) di Rt 09**

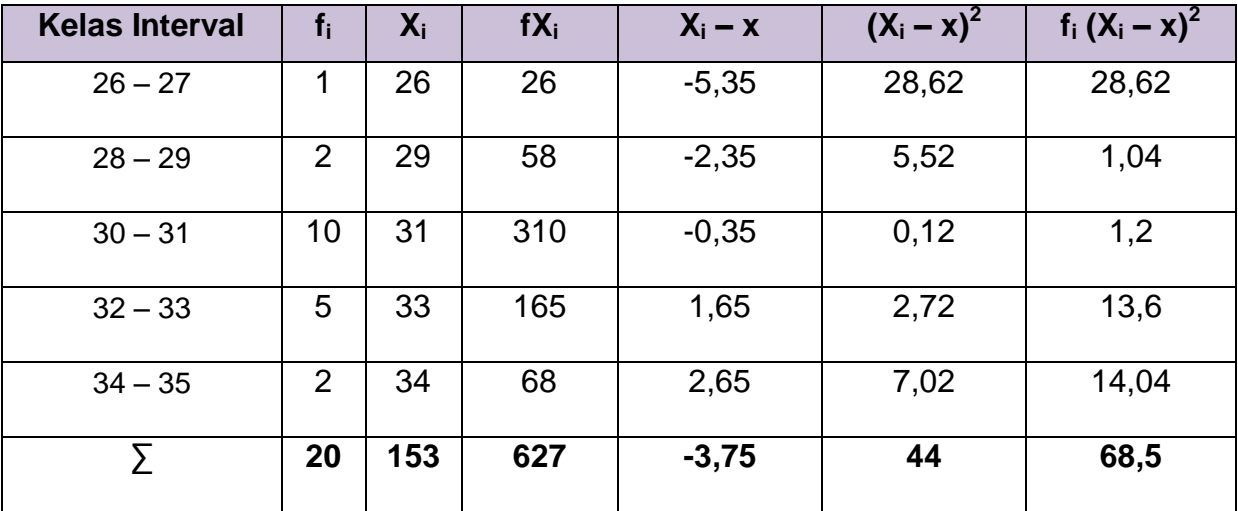

$$
X = \frac{627}{20} = 31,35
$$

Menghitung Standar Deviasi

$$
S^{2} = \frac{\sum f(X-X)^{2}}{n-1} = \frac{68.5}{19} = 3,605
$$

$$
S = 1,89
$$

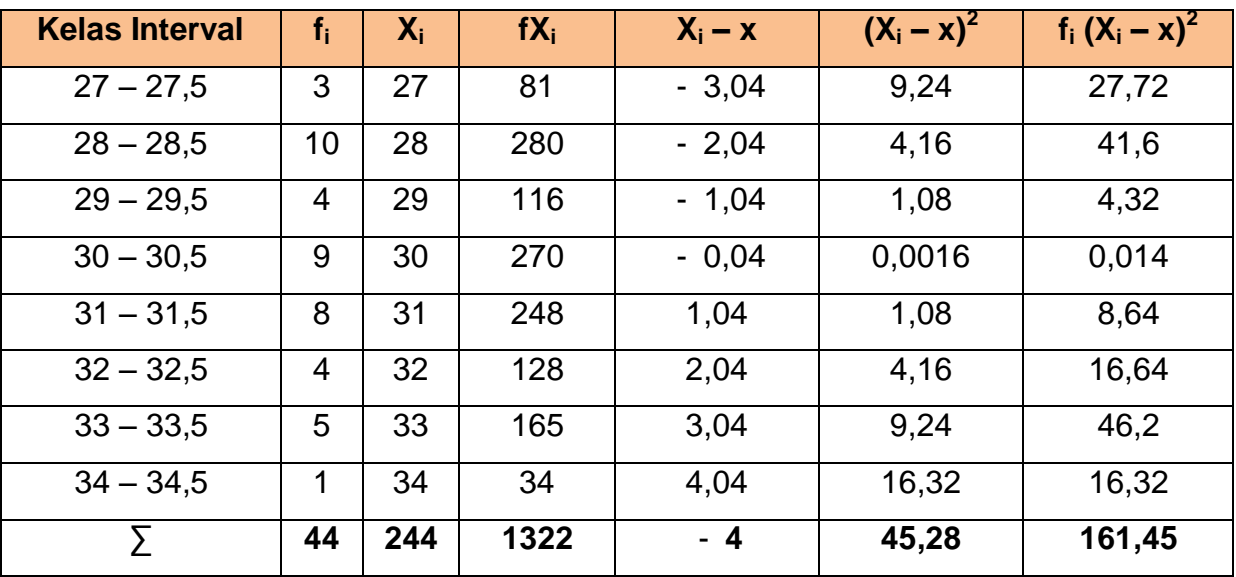

## **Tabel untuk mencari Standar Deviasi Responden Laki-laki**

 $x = 1322 = 30,04$ 44

Menghitung Standar Deviasi

$$
S2 = \frac{\sum f (X - X)^{2}}{n - 1} = \frac{161.45}{43} = 3.75
$$
  

$$
S = 1.94
$$

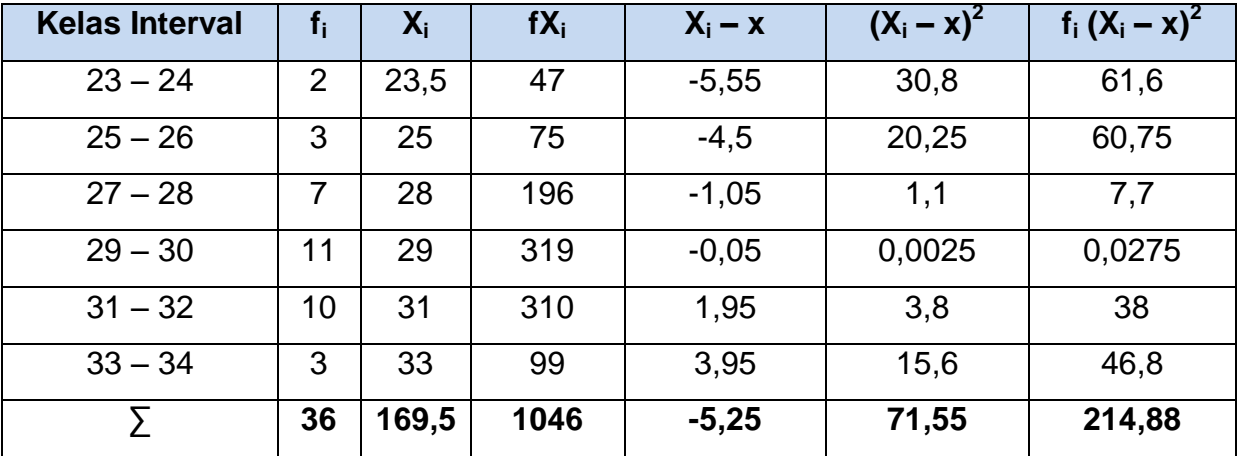

## **Tabel untuk mencari Standar Deviasi Responden Perempuan**

 $x = 1046 = 29,05$ 36

Menghitung Standar Deviasi

$$
S^{2} = \frac{\sum f(X-X)^{2}}{n-1} = \frac{214.88}{35} = 6,14
$$

$$
S = 2,48
$$

#### **Lampiran 10**

#### **BATAS LULUS IDEAL**

Batas lulus ideal =  $x + 0.25$  SD

Keterangan :

- $X = \text{rata} \text{rata}$  (setengah dari skor maksimum)
- $SD = simpangan baku ideal (sepertiga dari rata rata ideal)$

$$
X = \frac{35}{2} = 17,5
$$
  
SD =  $\frac{17,5}{3} = 5,83$ 

Batas Ideal Sikap = 
$$
17,5 + 0,25 (5,83)
$$

\n=  $17,5 + 1,46$ 

\n=  $18,96$ 

**Keterangan :**

**Sikap Positif = Skor rata-rata di atas skor batas lulus ideal (>18,96)**

**Sikap negatif = Skor rata-rata di bawah skor batas lulus ideal (<18,96)**